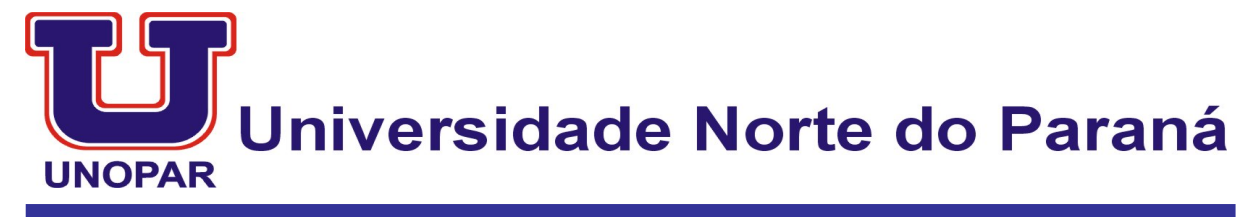

## CENTRO DE CIÊNCIAS HUMANAS, EDUCAÇÃO, COMUNICAÇÃO E ARTES

# VICTOR CÉSAR FREITAS PANDOLFI

# **SIMULADOR DE FÍSICA:**

Foguete de garrafa pet.

Londrina – PR 2008

VICTOR CÉSAR FREITAS PANDOLFI

# **SIMULADOR DE FÍSICA:**

Foguete de garrafa pet.

**Trabalho de Conclusão de Curso, Fase II, apresentado à Universidade Norte do Paraná - UNOPAR, como requisito parcial para a obtenção do título de Bacharel em Artes Visuais – Multimídia.**

**Orientador: Prof. Ms/Dout. Sonia Maria Mendes**

Londrina – Pr Ano: 2008

# VICTOR CÉSAR FREITAS PANDOLFI

# **SIMULADOR DE FÍSICA:**

Foguete de garrafa pet.

Trabalho de Conclusão de Curso aprovado, apresentado à UNOPAR - Universidade Norte do Paraná, no Centro de Ciências Humanas, da Educação, Comunicação e Artes, como requisito parcial para a obtenção do título de Bacharel em Artes Visuais-Multimídia, com nota final igual a examinadora examinadora formada pelos professores:

> Orientadora: Profª. Ms/Dout. Sonia Maria Mendes Universidade Norte do Paraná

> > Prof. Membro 2 Universidade Norte do Paraná

> > Prof. Membro 3 Universidade Norte do Paraná

Londrina, 07 de novembro de 2008

*Dedico este trabalho a minha namorada que esteve comigo em todos os momentos, a minha família, a equipe da RedFoot, e a todas as pessoas que me apoiaram durante o desenvolvimento desse projeto e a todos os amantes da Física.*

#### **AGRADECIMENTOS**

Ao Prof. Anderson Craveiro, meu orientador e amigo de todas as horas, que me acompanhou com muita atenção e dedicação durante todo o tempo de execução deste trabalho.

Ao Prof. Edson Junior que sempre esteve presente para me ajudar com minhas duvidas e mostrando soluções fáceis.

Á Profª. Sonia Maria Mendes que também com muita paciência e dedicação se mostrou sempre pronta a me ajudar.

Ao Prof. Paulo Angélico, grande amigo e exímio professor de Física, que esteve presente na minha formação e me influenciou a iniciar o desenvolvimento deste trabalho.

Ao Moraes Junior, que dispôs de seu tempo para estar ao meu lado me ajudando com muitos mais muitos problemas relacionados aos softwares utilizados, aos colegas que me apoiaram e sempre me incentivaram a continuar em frente.

Ao meus familiares que me apoiaram de forma direta e indiretamente para a boa realização deste projeto.

*A civilização se tornou complicada Que ficou tão frágil como um computador Que se uma criança descobrir O calcanhar de Aquiles Com um só palito para o motor. Raul Seixas*

# **Sumário**

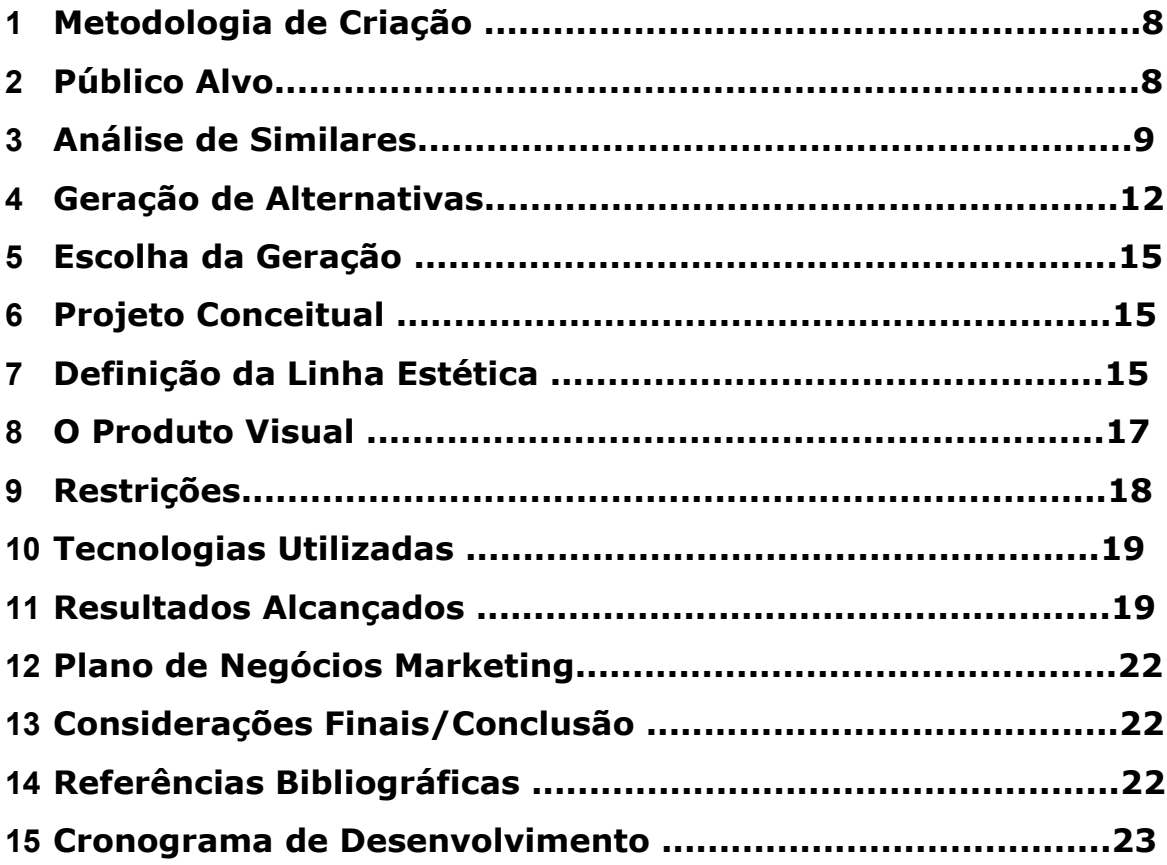

### **1. Metodologia de Criação**

Este projeto foi desenvolvido em duas fases, sendo a fase I o suporte para o desenvolvimento do produto (fase atual). Definiu-se objetivos, traçou-se metas, fez-se levantamentos bibliográficos que foram fundamentais para dar sustentação teórica ao produto.

Na segunda etapa (fase II) partiu-se para o desenvolvimento do produto, sustentado pela metodologia. Trata-se de uma animação que servirá de projeto piloto para uma simulação interativa. Essa animação utilizará técnicas de modelagem e animação 3d, o produto será feito inteiramente em softwares livres para que não haja custos ligados a parte de licenciamento de software e para que o material seja acessível a todos, buscando-se disponibilizar posteriormente o material sobre a licença *"creative commons"* (CC-BY-SA) sem nenhum custo para o uso acadêmico e não podendo ser cobrado pela sua distribuição e podendo ser usado para exposições comerciais ou não desde que seja citada as fontes originais e que o produto está disponível para download, para poder ser usado de forma comercial terá que ser disponibilizado todos os arquivos usados para a geração do mesmo, e caso haja alteração no produto também deverá ser citada o criador do original e junto com o produto modificado deve ser disponibilizado uma cópia do original e deverá estar sobre a mesma licença de distribuição.

### **2. Público Alvo**

O produto se destina, em primeira instância, aos alunos e professores do ensino médio, escolas públicas e particulares, tendo em vista uma grande dificuldade de montagem de experimentos interessantes e que muitos professores e alunos não podem contar com laboratórios em seus colégios.

### **2.1 Público Intermediário**

Uma das formas de propagação do produto também será as conferencias e reuniões de professores de física que lecionam no ensino médio, tendo em vista que será o local onde se encontrá a maior parte dos professores que utilizaram o material.

### **2.2 Publico Externo**

O produto também poderá ser utilizado por pessoas que se interessam por experimentos de física.

## **3. Análise de Similares**

Jet – engine: Trata-se de um simulador que é executado em tempo real (como se fosse um jogo), onde é mostrado uma turbina em funcionamento, o produto não é uma animação e sim um executável que pode ser navegado em tempo real, onde pode-se usar uma câmera para a aproximação do objeto, podendo assim ter uma melhor interação, já que o mesmo poderá ser vista de a partir de qualquer ângulo desejado pelo usuário, executando várias ações diferentes desde a rotação em volta do eixo do objeto até poder selecionar as suas camadas e ver seu interior. O aplicativo é simplesmente ilustrativo e não passa nenhum tipo de informação. Uma parte muito interessante do aplicativo é a possibilidade de interação em tempo real.

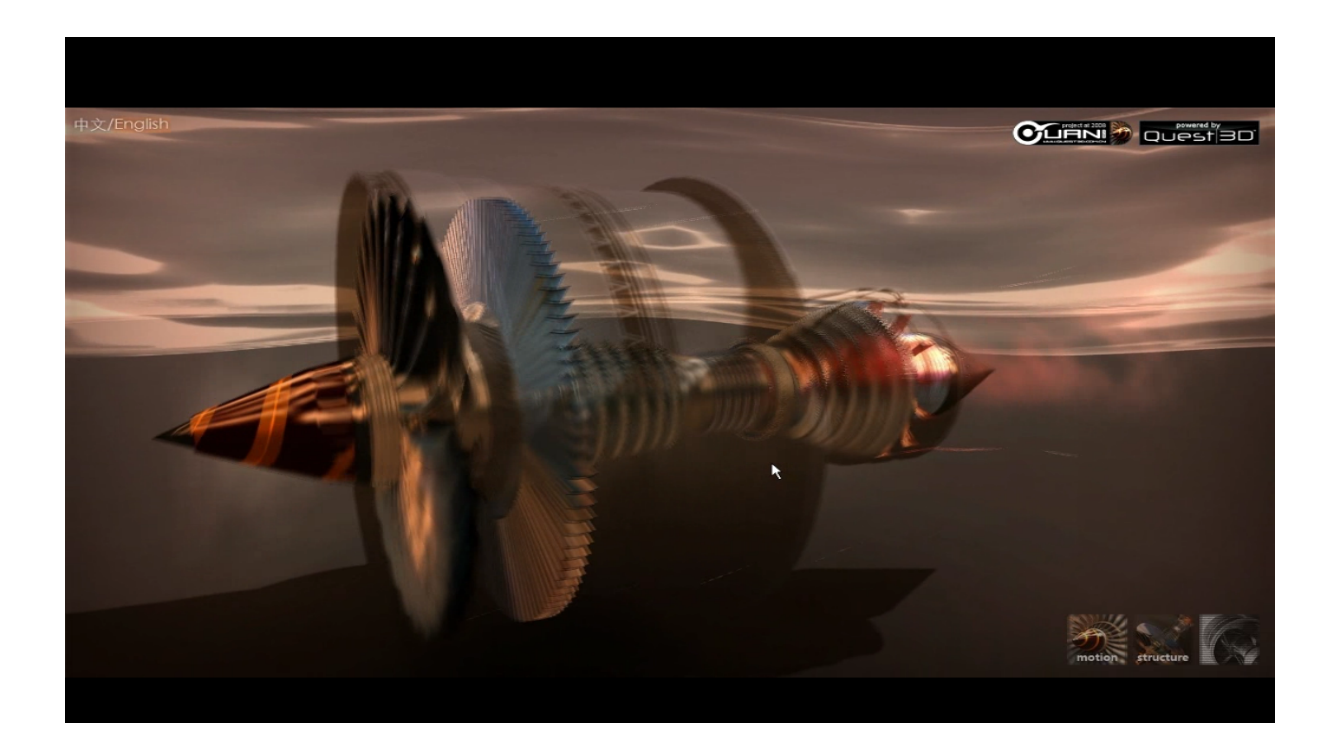

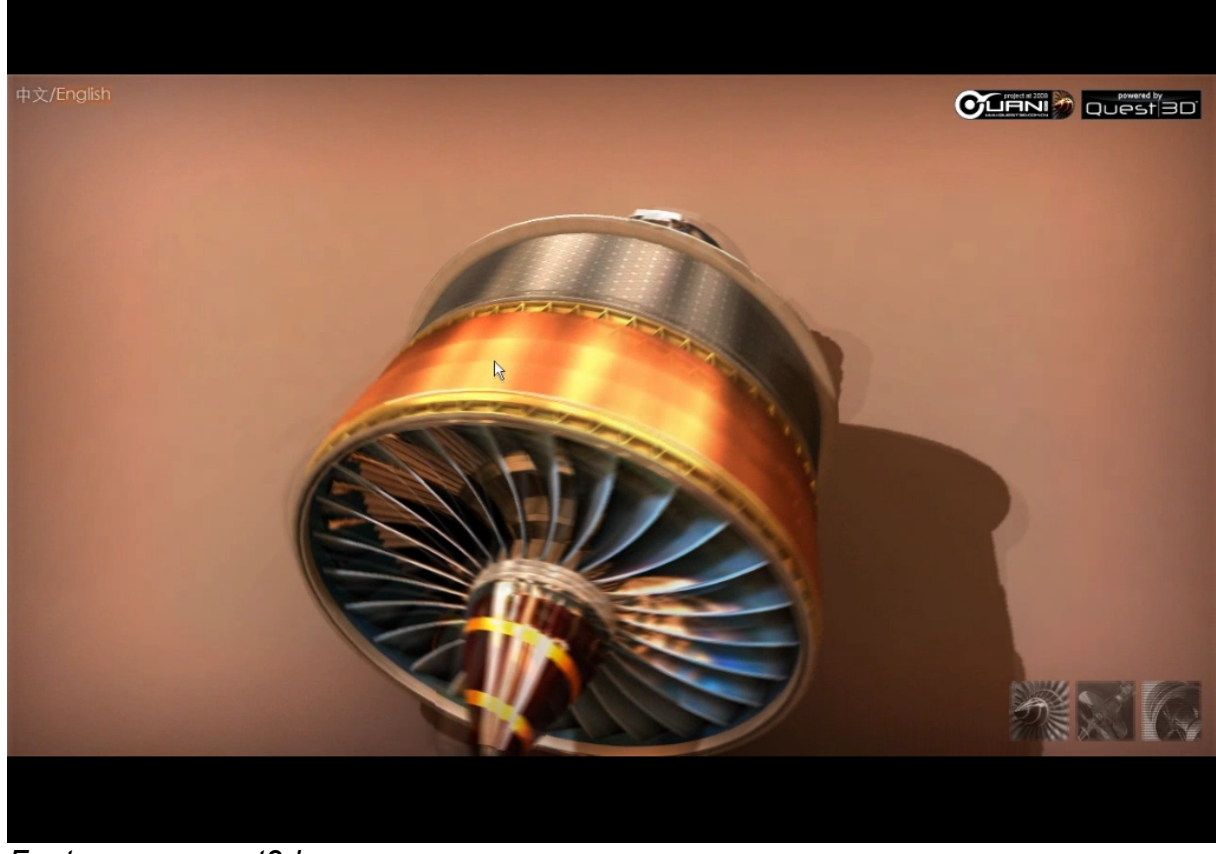

*Fonte: www.quest3d.com*

Pitágoras Switch: O vídeo trata de uma simulação que acontece em efeito dominó (reação em cadeia), podem ser encontrados vários exemplos dessas animações pela internet principalmente no *Youtube*. O video e simplesmente ilustrativo, ele apenas nos mostra como utilizar objetos básicos para criar um sistema que executara uma função, esse tipo de material em uma sala de aula pode ser muito bem aproveitada por um professor de física ou de ciências para mostrar os princípios básicos da mecânica e a ação das forças naturais como gravidade, peso entre outras e como objetos podem acumular energia cinética e potencial.

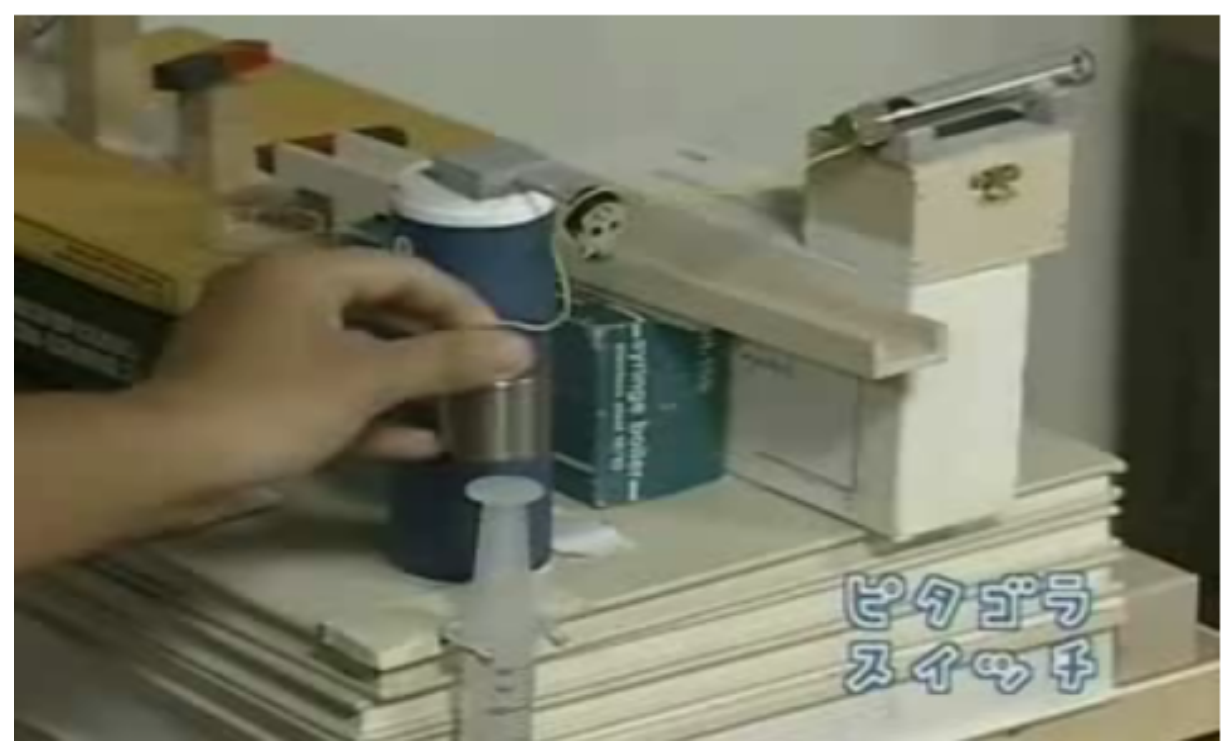

*Fonte: http://br.youtube.com/watch?v=QQiE6hCa3MQ*

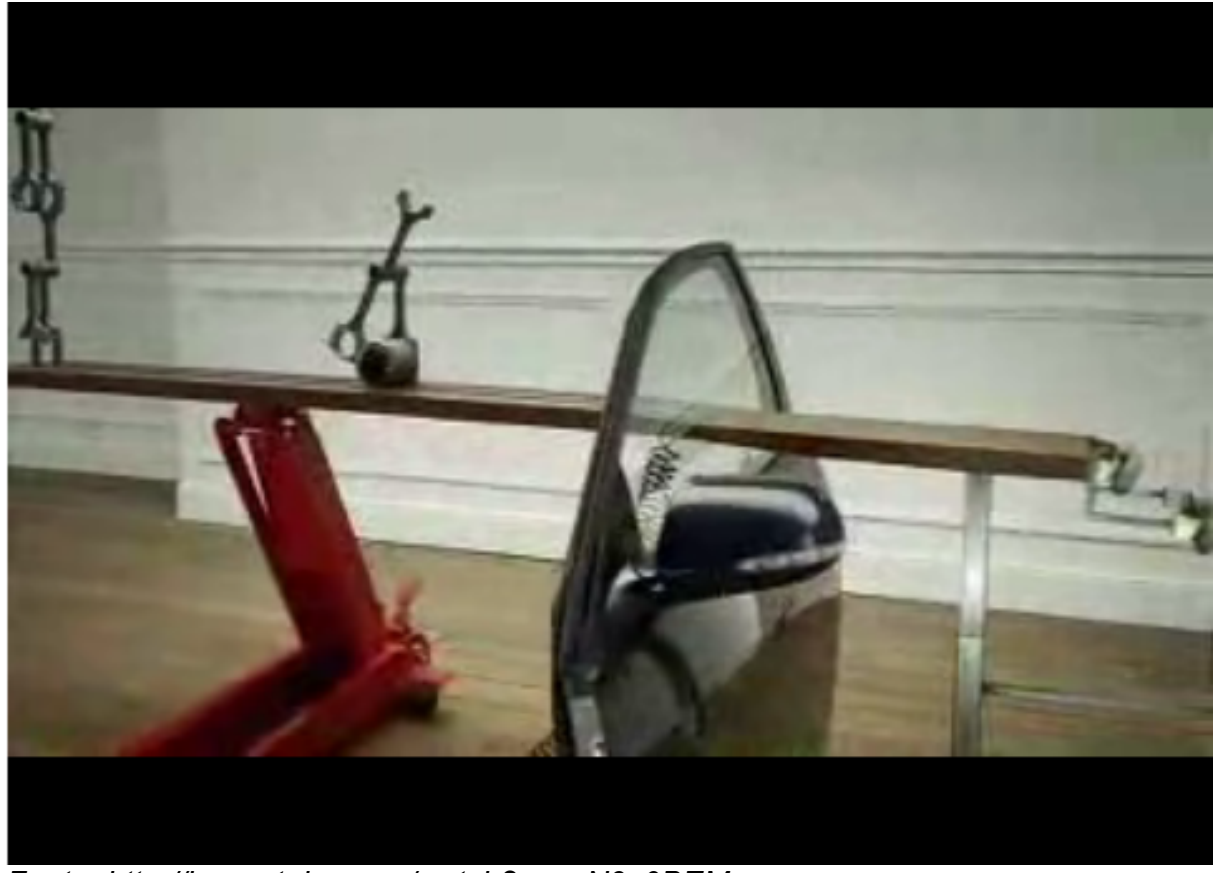

*Fonte: http://br.youtube.com/watch?v=uyN9y0BEMqc*

Lançamento de Foguete: O vídeo é o que se aproxima mais do produto que será produzido, ele foi criado por alunos que decidiram registrar o experimento, eles mostram apenas os matérias utilizados para a montagem e os passos do lançamento, e não de forma detalhada os processos de montagem do foguete e da base de lançamento. Esses tipos de matérias de aula podem ser encontrados aos montes na internet, e seguindo as mesmas características do exemplo anterior, o material pode se tornar útil para professores que não tem um espaço para a construção de experimentos em seus locais de ensino

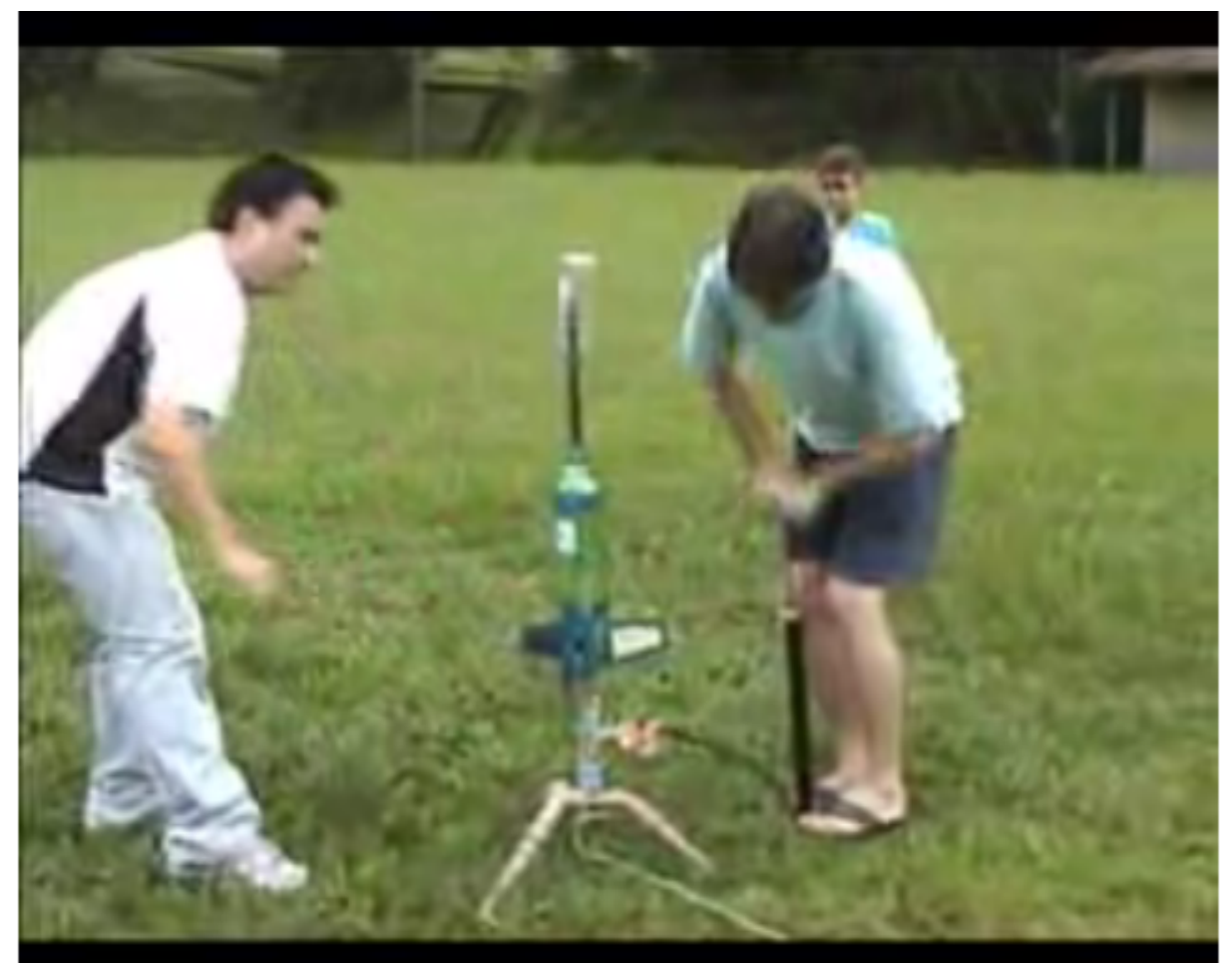

*Fonte: http://br.youtube.com/watch?v=aK4Ad-efjAc*

## **4. Geração de alternativas**

Primeira Alternativa:

Uma animação em 3d de um motor elétrico onde seria

mostrado o funcionamento e todos as etapas da corrente elétrica passando por seus circuitos. Segue algumas referências visuais de um produto similar ao proposto.

### Segunda Alternativa:

Um protótipo de uma animação em 3d usando o simulador de Física, corpos rígido, fluidos, *cloth*, colisões e forças naturais, para mostrar um efeito de reação em cadeia e a ação das forças e do acumulo de energia cinética e potencial e entre outras características físicas da cinemática. Segue exemplos de animações que ocorrem em efeito domino.

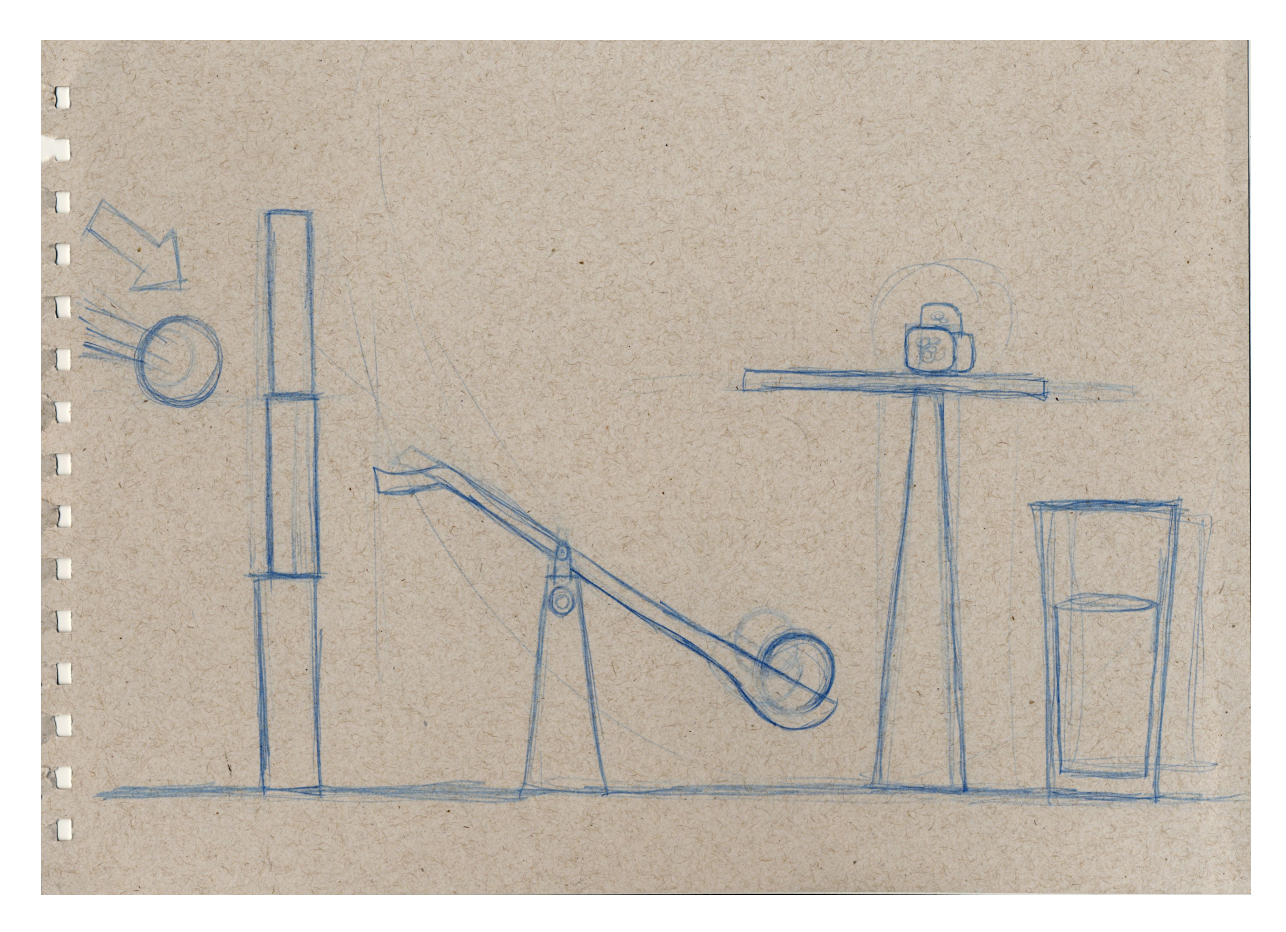

Terceira Alternativa:

Uma animação em 3d que posteriormente servirá para a criação de um simulador interativo, onde será mostrado um experimento de física que consistirá em um lançamento de um foguete feito com garrafa de refrigerante. Segue um modelo de um experimento feito com garrafa de refrigerante.

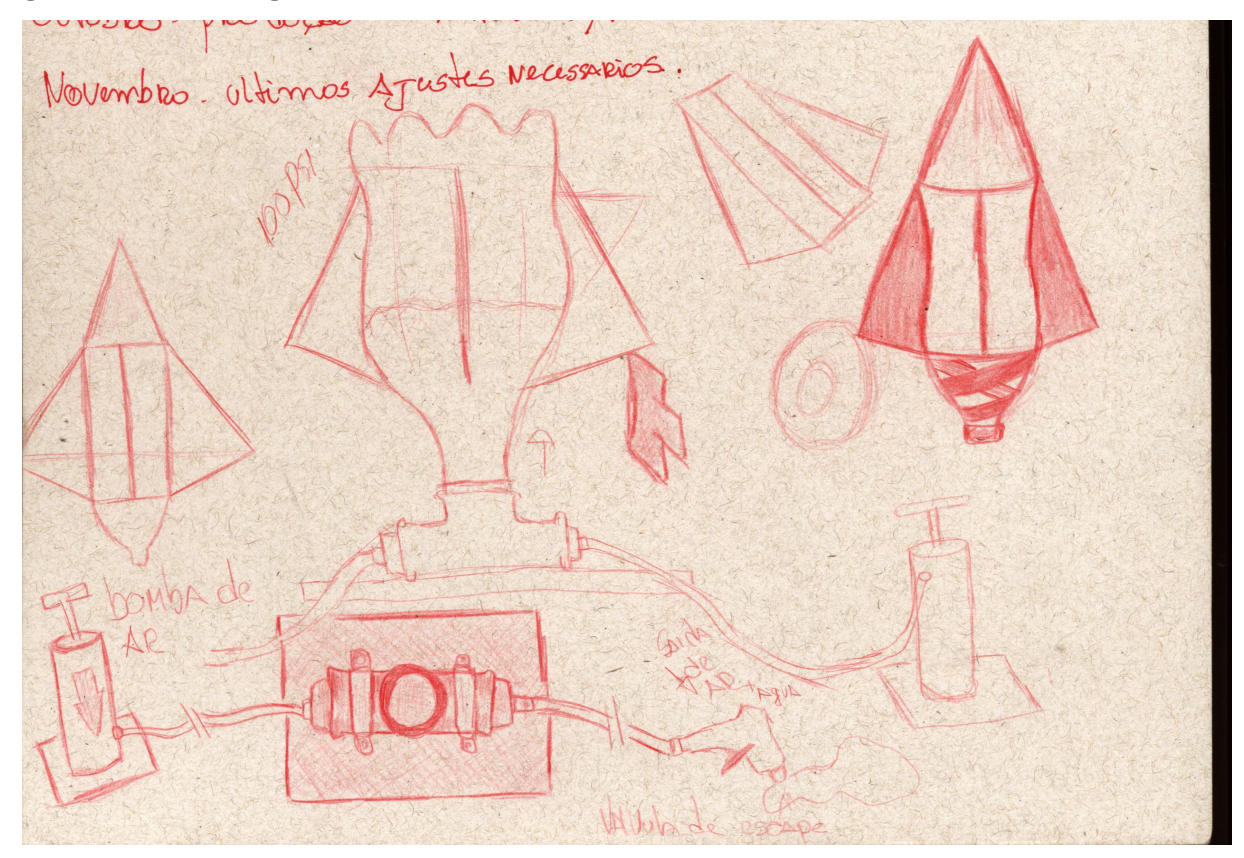

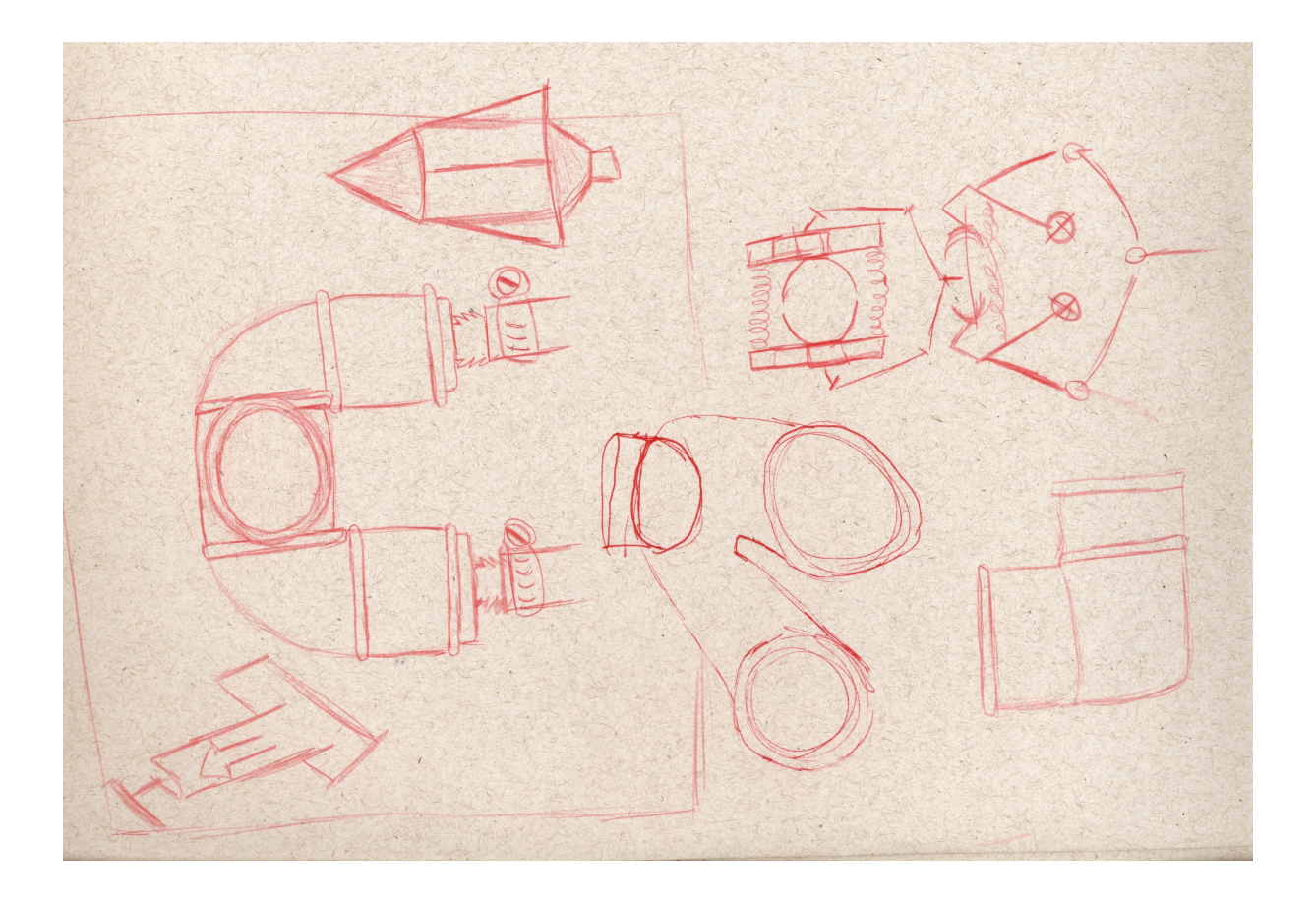

### **5. Escolha da geração**

A geração escolhida foi a terceira, por se tratar de um produto que dará origem a outro posteriormente, por se tratar de uma animação mais simples de se executar e que poderá servir como um guia para a montagem do experimento em sala de aula, podendo assim ajudar no aproveitamento em sala de aula tanto por parte do professor como por parte do aluno.

### **6. Projeto Conceitual**

A idéia será construir uma animação piloto que simule um experimento de Física e que essa animação possa servir para a construção de um simulador interativo. A estilística do material é cartoon, usando de formas simples e expressões exageradas para exemplificar o experimento proposto, esse material será criado inteiramente em softwares livres para que não haja custo com a aquisição de licenças, e facilite sua distribuição, uma vez que o material estará totalmente voltado ao ensino, junto com a animação também será disponibilizado todos os arquivos usados para a construção da animação e do simulador, buscando que outras pessoas possam usar esses arquivos para a criação de outras animações e simuladores que sigam o mesmo formato e que mantenham a mesma licença. O projeto tem o intuito de fomentar a cultura livre e acesso a informação visando uma forma de inserir a física em um contexto social.

### **7. Definição da Linha Estética**

A animação seguira uma linha do cartoon, buscando utilizar poucos elementos e cores tornando a animação algo simples, não será usado muitas variações de cores para que não haja vários pontos de visão, o que poderia comprometer o bom entendimento do material. Segue abaixo algumas referências que servirão para a definição do estilo do cartoon.

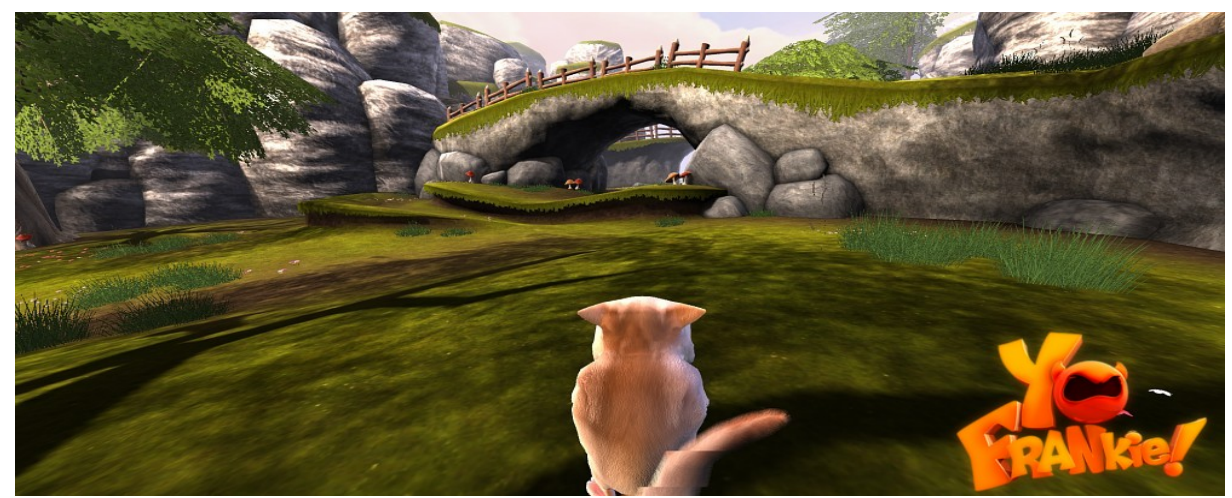

*Fonte: http://www.yofrankie.org/wp-content/uploads/2008/08/newscreen1.jpg*

O personagem, esquilo, localizado no centro da tela, diz respeito ao personagem do jogo, sendo controlado pelo jogador. Utilizando cores frias em torno do verde, indo em direção as cores quentes da mata, em tons de verde amarelado; as cores e os objetos representam um pouco aberto, com algumas rochas. Essas cores, em conjunto com a iluminação, dão a idéia do dia entardecendo, ao "amarelo" do por-do-dol.

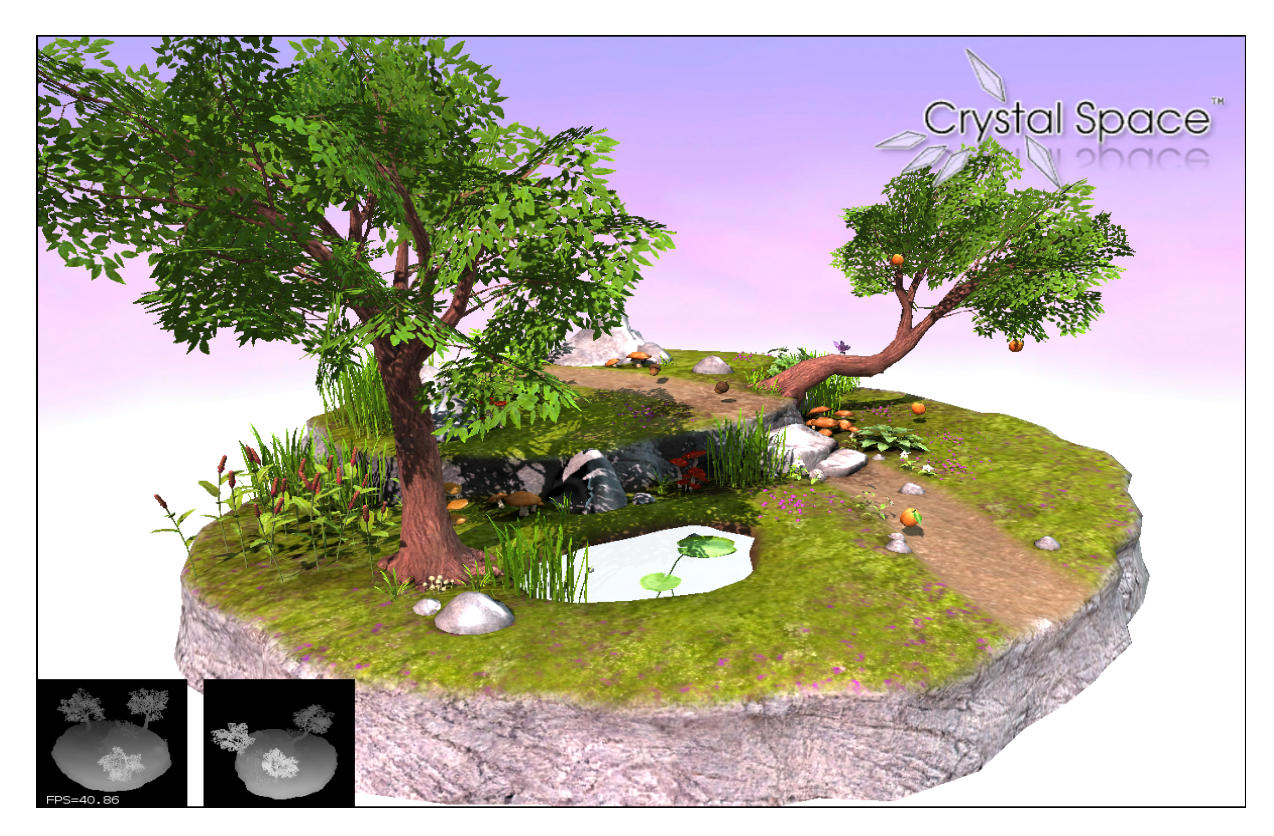

*Fonte: http://apricot.blender.org/wp-content/uploads/2008/04/crystal000.png*

A imagem é uma pequena ilha. Sua árvore torta da uma impressão de limpeza na cena; outra árvore, grama, terra e pedra complementam a composição, dando uma harmonia a imagem, passando a idéia de um pequeno campo tranqüilo. O fundo em degradê de rosa para azul claro, passa uma ambientação mais suave, tranqüila a cena.

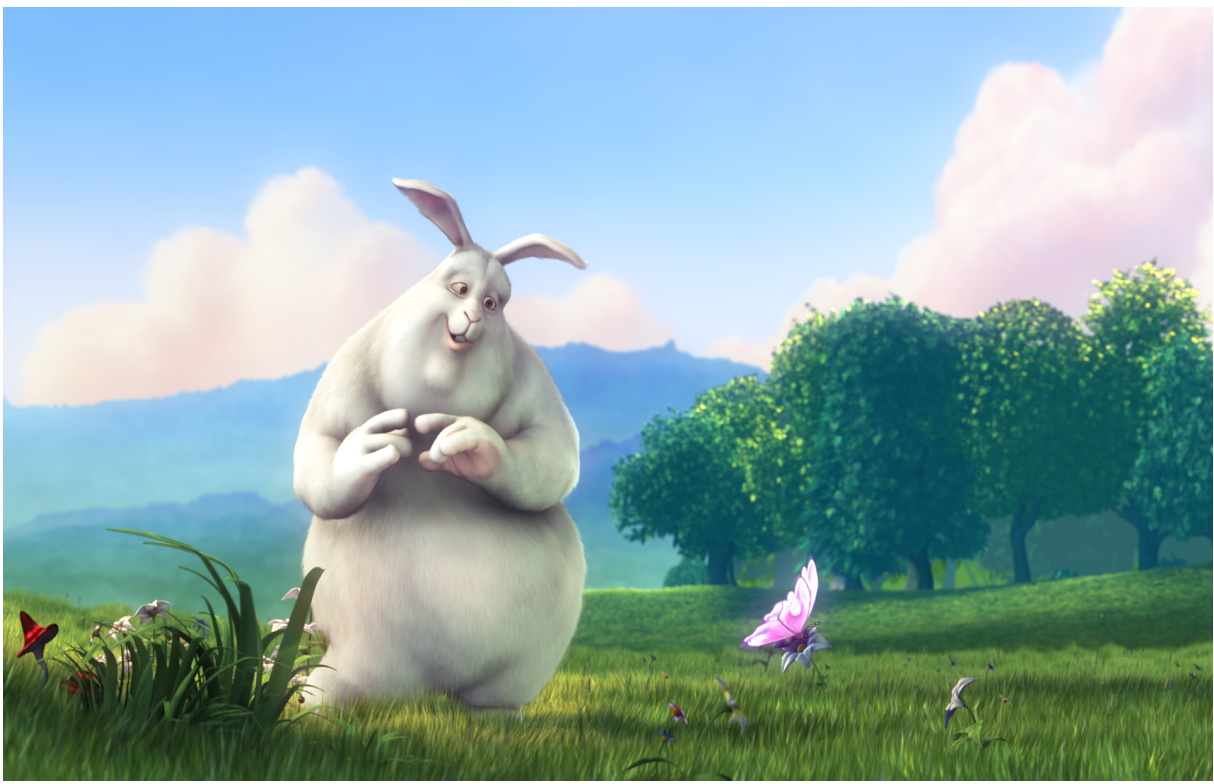

*Fonte: http://peach.blender.org/wp-content/uploads/bbb-splash.png*

Os elementos utilizados fazem uma alusão a um campo tranqüilo, com poucos elementos (poucas árvores, um personagem principal e uma borboleta). A borboleta está contrastando com o fundo, dando um destaque maior – também representado pelo efeito *glow* envolta dela. O fundo, com seus tons azulados, ressalta a idéia de tranqüilidade na imagem. A iluminação da cena, pela sua sombra e seus tons mais puxados para o quente (porém, não muito), demonstra o dia em torno de umas 15hrs.

## **8. O Produto Visual**

O produto foi testado junto com um professor de Física e alguns alunos do Colégio Estadual Vicente Rijo que aprovaram o uso do vídeo. O professor ressaltou a falta de matérias de qualidade para a matéria e concordou que o vídeo é muito útil em sala de aula seja como exemplo do experimento o com complemento, e concluiu que vários tópicos da matéria não são possíveis de se realizar um experimento e sendo somente possível sua ilustração em forma de animação.

Com todas as dificuldades que cercaram o projeto de se criar uma animação em softwares livres, pode se constatar que para a continuação do projeto será necessário somente um planejamento e algumas poucas adaptações de hardware e software, adaptações que não geraram custos já que serão somente configurações dos dispositivos.

A projeção do volume de cópias de produto não pode ser definida pelo fato de estar disponível para *download.*

O gasto da produção está ligado somente a hora de trabalho do artista e dos recursos que ele utilizará como (internet, luz e outros gastos).

### **9. Restrições**

Uma das restrições existentes está ligada a parte de hardware, pois algumas das funções que será utilizada na produção da animação exigira uma alta performasse do computador para a renderização e simulações. Caso haja problemas relacionados a performasse do hardware isso comprometerá o tempo de produção e qualidade da animação.

O tempo de produção da animação foi prejudicado por incompatibilidade do hardware, especificamente a placa de vídeo ATI RADEON X1550, apresentando vários problemas durante a execução o que acarretou uma troca de ultima hora na hardware e no sistema operacional para os seguintes: Placa de vídeo XFX GEFORCE 9600GSO, sistema operacional UBUNTU 8.10 (intrepid Ibex), o sistema só foi trocado porque com a troca do hardware foi necessário a reinstalação do mesmo e optei por instalar uma versão mais recente.

A simulação de partículas apresentaram problemas devido ao

hardware e não foi possível o calculo preciso das mesmas.

## **10. Tecnologias utilizadas:**

Foram utilizadas as seguites tecnologias ao decorrer do trabalho:

- Hardware
	- AMD Athlon(tn) 64 X2 Dual Core Precessor 4600+
	- 3gb de memória ram
	- Placa de video ATI Radeon X1550, Substituida posteriormente por uma XFX GEFORCE 9600GSO
	- hd de 250gb
	- Tablet Wacom Graphire 2
- Software
	- Sistema operacional: Ubuntu 8.04 (hardy) / Kernel Linux 2.6.24-19-rt, Substituido posteriormente pelo Ubuntu 8.10 (intrepid Ibex) / Kernel Linux 2.6.27-7-generic
	- Interface: Gnome 2.24.1
	- *Blender*
	- *Wings3d*
	- *Gimp*
	- *InkScape*

## **11. Resultados Alcançados**

Para a geração do produto visual ocorrerão várias etapas, a definição do experimento a ser demonstrado, a escolha dos softwares a serem utilizados. Após a definição do experimento e do software foi desenvolvido um pequeno planejamento da estrutura do experimento para que ele pudesse ser modelado em 3d (três dimensões). Foram utilizados para a composição do cenário elementos do jogo *Yo Frankie!* e do curta *Big Buck Bunny*, para o personagem foi usado o personagem Momo do jogo *Yo Frankie*, que estão registrados sobre a licença *"creative commons"* permitindo o seu uso.

Após a composição deu-se inicio a animação do personagem e do experimento. Na animação foram definidos primeiramente os quadros chaves e depois a interpolação do movimento, os últimos objetos a serem animados foram as câmeras. Em seguida foi setada a iluminação e por último foi configurado a renderização.

Cenário onde ocorre o experimento, composto com objetos do jogo *Yo Frankie!* e do curta *Big Buck Bunny*.

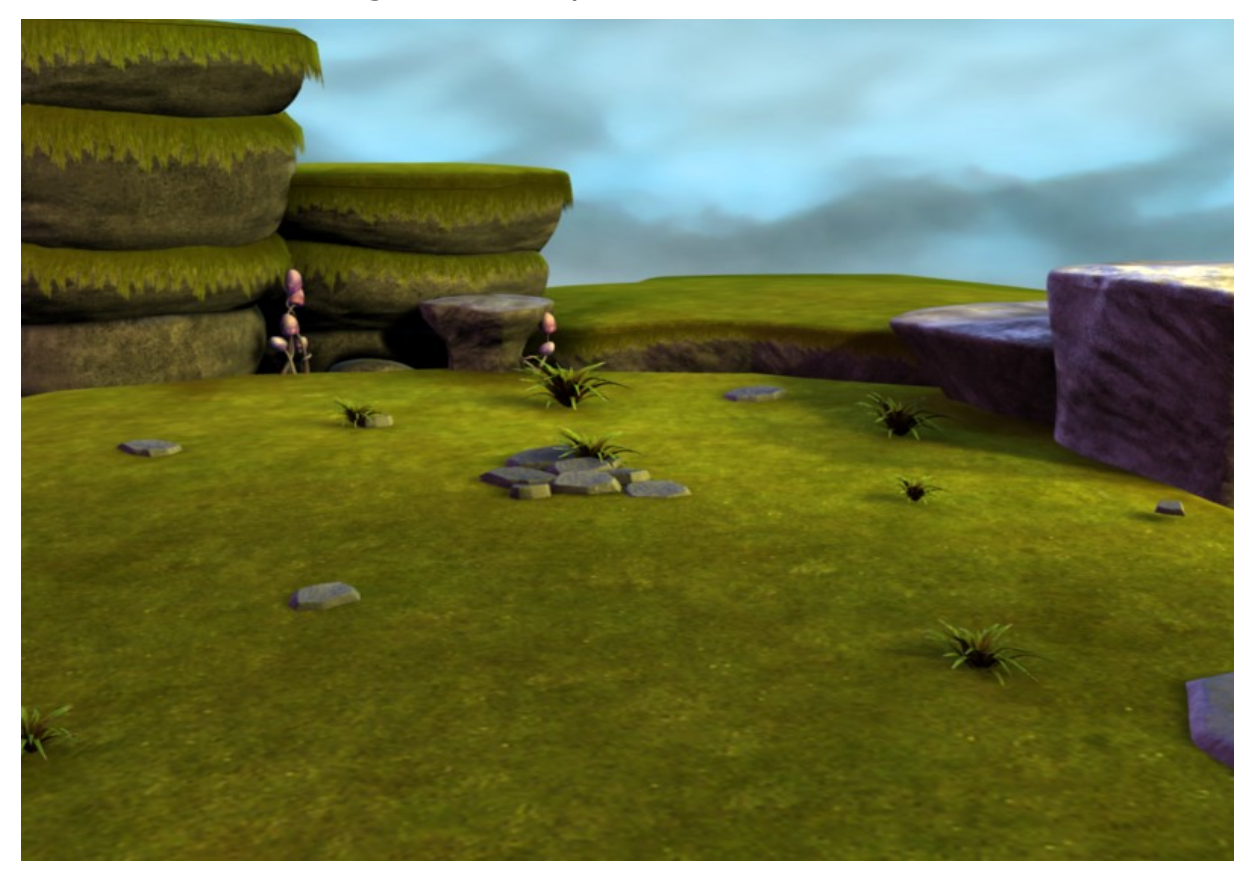

Personagem modelado por Moraes Junior para o jogo *Yo Frankie!*

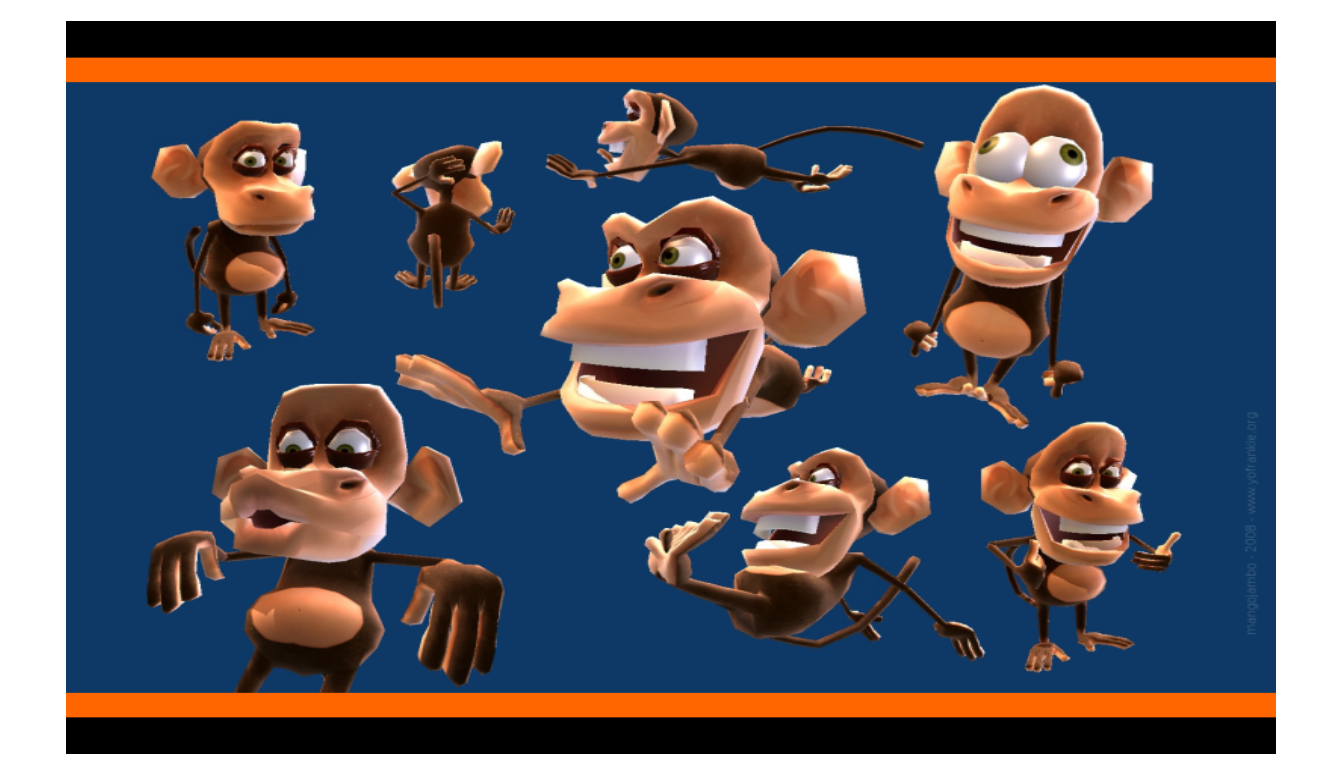

# Experimento:

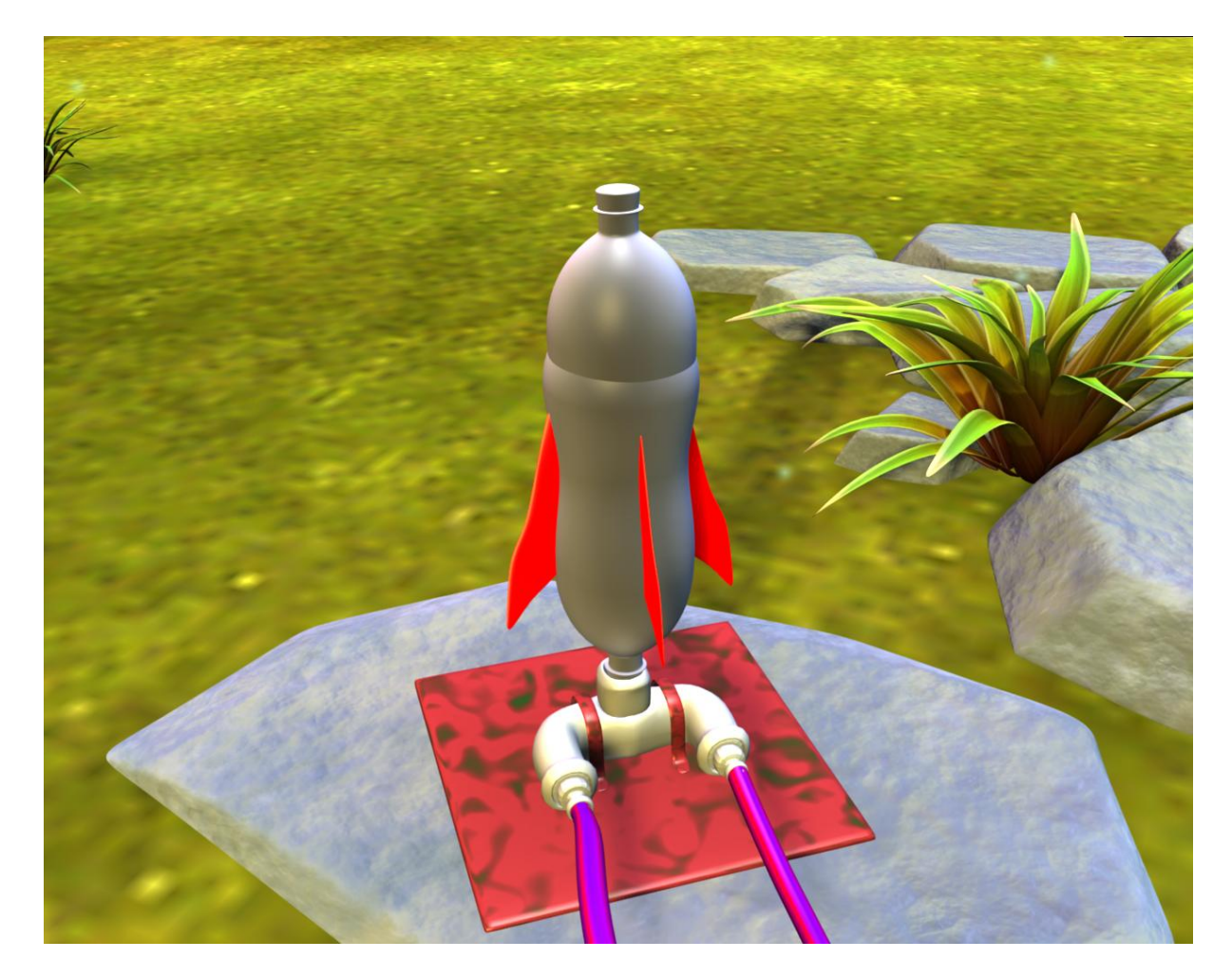

### **12. Plano de Negócios Marketing**

### **12.1 Produto:**

O produto é uma animação em três dimensões onde será simulado um lançamento de um foguete feito com garrafa de refrigerante, a animação será produzida no software *Blender* e terá como diferencial sua licença e o fato de ser produzido em softwares livres.

### **12.2 Propaganda**

Acontecerá com postagem em sites relacionados a Física, animação e assuntos variados, em reuniões de professores e pelo site da secretaria estadual de educação.

### **12.3 Publicidade**

Poderá ocorrer com comentários em sites relacionados ao assunto, e com a troca de informações entre professores.

#### **12.4 Preço**

O custo de produção foi equivalente a R\$ 12000,00, o calculo para esse valor foi definido a partir do calculo de 200 horas de trabalho a 60 reais a hora.

#### **12.5 Praça**

A distribuição do material ocorrerá em forma de download a partir de um servidor on-line e por exibições do vídeo em sites como Y*outube* e o *Vimeo*, também poderá acorrer com professores ou alunos que gravarão os arquivos e repassam ao seus colegas.

### **13. Considerações Finais**

Muitos teóricos afirmam e confirmam a eficiência das novas tecnologias na educação. Os recursos audiovisuais são muitos importantes na otimização do ensino.

O recurso de animação 3d mostrou-se muito competente para a

simulações de experimentos de Física, foi possível representar o lançamento do foguete de forma simples.

Esta animação mostrou que é possível fazer o uso de várias elementos que estão disponibilizadas de forma livre para conceber um material de qualidade e que também não é necessário o uso de softwares pagos para a produção de um material, como por exemplo os softwares Wings3D e Blender que foram usados para a modelagem e animação substituindo os grandes softwares como o 3D Max, Maya e XSI, entre outros, ressaltando que estes softwares são disponibilizados sem custo nenhum, e que em nenhum momento foi preciso buscar soluções em softwares pagos.

## **14. Referências Bibliográficas**

**JET-ENGINE.** Disponível em:

<http://download.quest3d.com/Demos/Quest3D\_Demo\_JetEngine.exe> Acesso em: 02 Nov. 2008.

**PITAGORAS SWITCH.** Disponível em:

<http://br.youtube.com/watch?v=QQiE6hCa3MQ> Acesso em: 02 Nov. 2008.

## **HONDA ACCORD.** Disponível em:

<http://br.youtube.com/watch?v=uyN9y0BEMqc> Acesso em: 18 Out. 2008.

## **FOGUETE A ÁGUA.** Disponível em:

<http://br.youtube.com/watch?v=aK4Ad-efjAc> Acesso em: 01 Nov. 2008.

## **YO FRANKIE!.** Disponível em:

<http://www.yofrankie.org/wpcontent/uploads/2008/08/newscreen1.jpg> Acesso em: 02 Nov. 2008.

**CRYSTAL SPACE.** Disponível em:

<http://apricot.blender.org/wp-content/uploads/2008/04/crystal000.png>

Acesso em: 05 set. 2008.

## **BIG BUCK BUNNY.** Disponível em:

<http://peach.blender.org/wp-content/uploads/bbb-splash.png> Acesso em: 02 Out. 2008.

## **15. Cronograma de Desenvolvimento**

Agosto

1ª semana: Inicio do desenvolvimento sobre o publico alvo em sala de aula.

2ª semana: Geração de alternativas para os produtos que poderão ser desenvolvidas.

3ª - 4ª semana: Desenvolvimento de alternativas para o produto definido e produção da analise de similares. e seminário sobre publico alvo.

## **Setembro**

1ª semana: Desenvolvimento dos 4 P's e plano de negócios.

2ª semana: Definição da linha estética que será utilizada.

3ª - 4ª semana: Criação das referências para uso na modelagem e produção do produto.

## **Outubro**

1ª a 4ª semana: Desenvolvimento do produto.

## Novembro

1ª semana: Finalização do produto

2ª semana: Correção do produto e últimos ajustes e publicação do edital da banca 3ª e 4ª semana: Bancas.